$\overline{a}$ 

УДК 518.5(07)

*Робота присвячена питанню використання еталонних моделей при синтезі оригінальних пристроїв діагностування електромеханічного устаткування на транспорті і різних об'єктах комунального господарства. Розглянуті приклади комп'ютерного проектування систем автоматичного діагностування електромеханічного устаткування з коректуванням параметрів еталонної моделі і варіант експериментального пристрою діагностування за допомогою windows-додатка до оригінальної програми Sinsys*

J.

o

D.

*Работа посвящена вопросу использования эталонных моделей при синтезе оригинальных устройств диагностирования электромеханического оборудования на транспорте и различных объектах коммунального хозяйства. Рассмотрены примеры компьютерного проектирования систем автоматического диагностирования электромеханического оборудования c корректировкой параметров эталонной модели и вариант экспериментального устройства диагностирования с помощью Windows-приложения к оригинальной программе SinSys*

*Work is devoted a question of use of reference models at synthesis of original devices of diagnosing of the electromechanical equipment on transport and various objects of municipal services. Examples of computer designing of systems of automatic diagnosing of the electromechanical equipment c by updating of parametres of reference model and a variant of the experimental device of diagnosing by means of a Windows application to original program SinSys are considered*

40

## **ПРИМЕНЕНИЕ ЭТАЛОННОЙ МОДЕЛИ ДЛЯ АВТОМАТИЧЕСКОЙ СИСТЕМЫ ДИАГНОСТИРОВАНИЯ ОБОРУДОВАНИЯ НА ТРАНСПОРТЕ**

**С . М . Е с а у л о в** Кандидат технических наук, доцент\* Контактный тел.: 8 (0572) 707-30-07, 707-31-14 Е-mail: ut9li@kharkov.ua

**О . Ф . Б а б и ч е в а** Кандидат технических наук, доцент\* Контактный тел.: 8 (0572) 707-30-07, 754-46-58

> **А . В . Б у д ч е н к о** Студент\*

\*Кафедра электротранспорта Харьковская национальная академия городского хозяйства ул. Революции, 12, г. Харьков, Украина, 61002

Постоянное совершенствование средств диагностирования электромеханического оборудования на электрическом транспорте и других объектах коммунального хозяйства заслуживает особого внимания, поскольку, используемая в них цифровая техника позволяет вести многомерный контроль технологических величин, своевременно обнаруживать возникающие неполадки в эксплуатируемых устройствах и формировать экспертные заключения о целесообразности тщательной проверки, ремонта или замены отдельных компонентов сложных технических решений [1,2].

Средства автоматического диагностирования эксплуатируемого оборудования с помощью программируемых микроконтроллеров или бытовых компьютеров часто синтезируются на основе использования эталонных моделей локальных технологических объектов (ЛТО) [3], разработка и отладка которых требует большого внимания. Всегда следует помнить, что применяемая в компьютерной системе диагностирования эталонная модель ЛТО всегда отличается от реального объекта диагностирования. Причиной тому являются стохастический характер износа однотипных деталей ЛТО, взятых для диагностирования с однотипных блоков подвижного транспорта, нестабильность динамических свойств компонентов схемы устройства диагностирования, воздействие неконтролируемых внешних факторов на приемные элементы системы и многие другие. В этой связи реальная система диагностирования может функционировать с существенными ошибками, что недопустимо.

Применяя к системе диагностирования подвижного транспорта высокие требования, очевидно, что функционирующая система если не все, то большую часть выше отмеченных факторов должна обязательно учитывать. В этой связи, была разработана компьютерная модель адаптивной системы диагностирования с компенсацией запаздывания т и корректировкой параметров эталонной модели путем компенсации отклонения  $\varepsilon(t)$  выходной ординаты контроля  $Y(t)$  от ее заданного значения  $Y_3(t)$ 

$$
\varepsilon(t) = Y(t) - Y_3(t) \tag{1}
$$

без использования дополнительных средств контроля изменяющихся величин.

Поскольку параметр  $Y(t)$  зависит от динамических свойств  $Y_1(t)$  и запаздывания  $Y_2(t)$  объекта управления

$$
Y(t) = f[Y_1(t), Y_2(t)],
$$
\n(2)

то при формировании сигналов коррекции модели учитывались изменения этих факторов.

Оценка влияния переменных  $Y_i(t)$  и  $Y_i(t)$  выполняется в системе с помощью периодического тестирования объекта диагностирования.

Реализация режима тестирования объекта осуществляется с помощью периодических тестовых сигналов Т заданной продолжительности, контролируя которые можно определять параметры компонента диагностирования и использовать их для определения  $Y_1(t)$  и  $Y_2(t)$ .

Период тестового сигнала Т выбирается таким, чтобы можно было определить отклонение реального времени запаздывания т от нормированного значения и устранить возникающее несоответствие.

Поскольку заданный период Т<sub>0</sub> тестового сигнала должен быть согласован с реальным временем транспортного запаздывания объекта т, в системе следует использовать блок перестройки тестового сигнала, который точно определяет реальное транспортное запаздывание по сигналам от исполнительного устройства Тк на входе тестируемого объекта и дифференциатора  $\mathrm{T}_{\mathrm{u}}$ , подключенного к выходу объекта контроля или управления. В результате этого формируется период T<sub>п</sub> с учетом обнаруженного отклонения времени транспортного запаздывания т от ее нормированной величины  $\tau_0$ .

Полученные данные позволяют идентифицировать запаздывание переходной характеристики h<sub>1</sub>(t) объекта управления вида

$$
h_1(t) = 1(t - \tau),\tag{3}
$$

где t - реальное время, которое используется для корректировки модели транспортного запаздывания объекта диагностирования.

Перестройки периода Т<sub>0</sub> в параметр Т<sub>п</sub> предусмотрены при отклонениях нормированного значения запаздывания т<sub>0</sub> в известном интервале

$$
\tau_1 \ge \tau_0 \ge \tau_2 \,,\tag{4}
$$

$$
T_1 \ge T_{\text{ho}} \ge T_2 \tag{5}
$$

где  $\tau_1$ ,  $\tau_0$ ,  $\tau_2$  - максимальное, минимальное и нормированное значения времени запаздывания объекта, соответственно;

 $T_{1}$ ,  $T_{\scriptscriptstyle \rm HO}$ ,  $T_{2}$  – максимальный, минимальный и нормированный периоды тестового сигнала, соответственно.

Формирование скорректированного периода Тп тестового сигнала от рассогласования  $\Delta \tau$ 

$$
\Delta \tau = \tau - \tau_0 \,,\tag{6}
$$

$$
\Gamma_{\text{II}} = \Gamma_0 + \Delta \tau \tag{7}
$$

позволяет учесть полученные данные в модели запаздывания объекта управления, выполнить компенсацию этого параметра и устранить влияние величины Y.

$$
Y_{i}(t) = f(\tau), \qquad (8)
$$

зависящей от т.

При формировании скорректированного периода  $T_\pi$ используется масштабирование величин $\tau$ и $\tau_0$ , и учитывается взаимосвязь постоянной времени реального объекта управления Т с временем транспортного запаздывания, чтобы исключить реализацию условия

$$
|\Delta \tau| > 2T_{p},\tag{9}
$$

когда система становится неустойчивой.

Контроль динамических свойств объекта управления осуществляется путем анализа интегральной  $X_u$ 

$$
X_{H} = \frac{1}{T_{H}} \int ydt
$$
 (10)

и дифференциальной  $X_{\pi}$  составляющих

$$
X_{\mu} = T_{\mu} \frac{dy}{dt} \tag{11}
$$

где  $T_M$  – время интегрирования;  $T_{\text{A}}$  – время дифференцирования переходного процесса реального объекта, при реализации тестового режима; у - выходная величина; t - время.

Поскольку величины $T_{\scriptscriptstyle H}$ и $T_{\scriptscriptstyle\rm I\hspace{-1pt}I}$ при определении $X_{\scriptscriptstyle H},$  $X_{\pi}$  выбираются постоянными, то, очевидно, что при отклонении переходного процесса в реальном объекте управления от аналогичного - в нормированных условиях будет наблюдаться варьирование значений  $X_{\mu}$  и  $X_{\mu}$  в некоторых пределах

$$
\Delta X_{\text{H}} = X_{\text{H}} - X_{\text{HO}} \tag{12}
$$

$$
\Delta X_{\pi} = X_{\pi} - X_{\pi 0} \tag{13}
$$

где  $X_{HO}$ ,  $X_{A0}$  - интегральная и дифференциальная компоненты тестового переходного процесса при нормированных условиях эксплуатации технологического объекта;

 $\Delta X_{\text{H}}$ ,  $\Delta X_{\text{H}}$  - отклонение интегральной и дифференциальной составляющих в реальных условиях по сравнению с нормированными условиями эксплуатации объекта.

Различные переходные характеристики h(t) объекта диагностирования используются системой для формирования величин $\Delta X_{\text{H}}$ ,  $\Delta X_{\text{H}}$ , когда

$$
X_{\text{M1}} > X_{\text{M2}} \, ; \tag{14}
$$

$$
X_{\mu_1} > X_{\mu_0} > X_{\mu_2} . \tag{15}
$$

Очевидно, что полученные параметры  $\Delta X_{\text{H}}$  и  $\Delta X_{\text{H}}$ можно использовать для идентификации переходной характеристики  $h_2(t)$  объекта [3], например, вида

$$
h_2(t) = k_p - \exp\left(-\frac{t}{T_p}\right),\tag{16}
$$

где k<sub>p</sub>, T<sub>p</sub> - коэффициент усиления и постоянная времени реального объекта, соответственно.

Полученные параметры  $k_p$ ,  $T_p$  используются в системе диагностирования для корректирования модели технологического объекта без запаздывания, что способствует устранению ошибки выходной ординаты объекта от  $Y_2(t)$ 

$$
Y_{1}(t) = f(\Delta X_{H}, \Delta X_{\overline{A}}), \qquad (17)
$$

связанной с неадекватностью модели объекта без транспортного запаздывания реальному объекту диагностирования.

Вся совокупность формируемых в системе информационных сигналов и связей позволяет устранить динамическую ошибку, обусловленную запаздыванием и переменными динамическими свойствами объекта диагностирования, что достигается корректированием модели объекта, идентифицированная переходная характеристика которой  $h(t)$ 

$$
h(t) = k_p - \exp\left[-\frac{t-\tau}{T_p}\right],
$$
\n(18)

должна быть адекватна реальному объекту.

На рис. 1 изображена блок-схема системы диагностирования, которая работает следующим образом  $[4-6]$ .

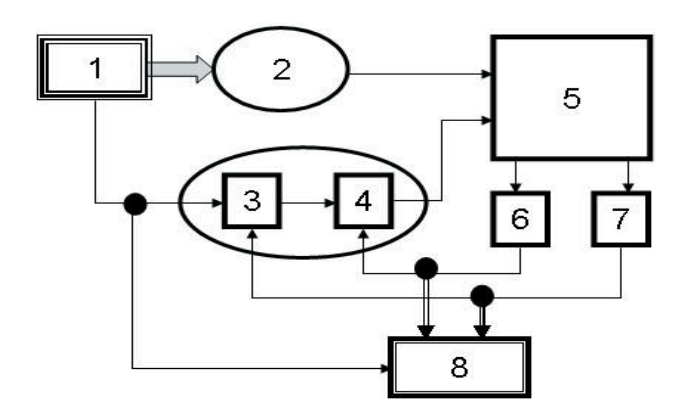

Рис. 1. Блок-схема автоматической системы диагностирования электромеханического оборудования

Формирователь 1 включает тестовый режим системы диагностирования и подает периодические тестовые сигналы на реальный технологический объект (ТО) 2 и модель ТО, состоящей из звена запаздывания 3 и динамического звена 4. В анализаторе 5 выполняется сравнение выходных сигналов с ТО Y(t) и его модели  $Y_3(t)$ .

Если в результате сравнения  $Y(t)$  и  $Y_3(t)$  имеет место разница между величинами, то формируется сигнал ошибки ε(t), который дополнительно анализируется, в результате чего блоком 6 формируется сигнал компенсации запаздывания, а блоком 7 - сигнал корректировки параметров динамического звена модели, которые поступают в соответствующие звенья системы.

Сигналы коррекции параметров 3 и 4 звеньев являются косвенными информационными величинами для оценки исправности конкретной диагностируемой детали или блока транспортного средства. Применение двухтонального модулирования информационных сигналов в модуляторе 8 позволяет вести визуальный контроль, например, износа оборудования. На рис. 2 представлен компьютерный прибор для визуального контроля различных диагностических величин.

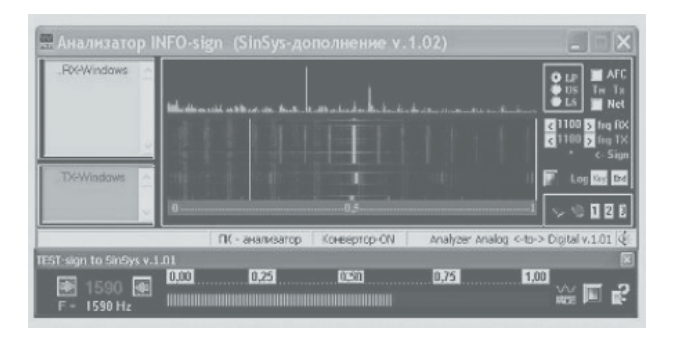

## Рис. 2. Интерфейс прибора двухтонального диагностического контроля параметров оборудования

Особенностью рассмотренного подхода является возможность создания микропроцессорной многомерной системы диагностирования электромеханического оборудования подвижного транспорта [7]. На рис. 3 представлен интерфейс опытного варианта такого Windows-приложения, входящего в пакет оригинальной учебной программы SinSys. Данное техническое решение в автоматическом или ручном режимах обеспечивает предварительную диагностику, например, электрооборудования, системы тормозов, пневматического оборудования, узлов трансмиссии и др. во время обслуживания подвижной единицы в моечно-уборочном корпусе депо.

Результаты сравнения заданных контролируемых величин с их нормированными значениями регистрируются в электронном журнале, выводятся на экран монитора или на печать в виде «Справки экспрессдиагностирования». Очевидно, что «Справка» - бумажный фрагмент электронных записей вместе с конкретной ПЕ передается в депо, где при ежедневном техническом обслуживании записи анализируются и учитываются при обслуживании ПЕ соответствующим образом.

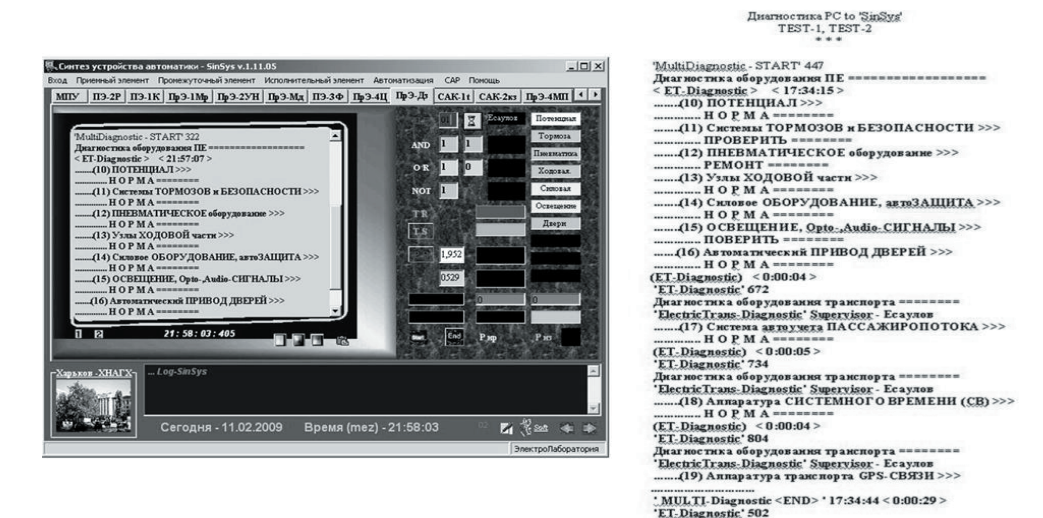

Рис. 3. Интерфейс экспериментальной программы экспресс - диагностирования подвижного транспорта и справка отчетности

Поскольку программа экспресс - диагностирования может изменяться или задаваться по выбранному алгоритму вручную, то принцип создания такой системы пригоден для широкого распространения на любых диагностических установках.

## **Выводы**

\* Рассмотрен пример использования эталонной модели локального технологического объекта для диагностирования компонентов реального оборудования путем анализа тест-сигналов, формируемых генератором автоматической системы диагностики.

\* Предложен вариант адаптивной системы диагностирования электромеханического оборудования, обеспечивающей достижение адекватности реального ЛТО и его эталонной модели путем корректировки динамических параметров последней.

\* Иллюстрируется экспериментальное программное обеспечение для экспресс – диагностирования подвижного транспорта с помощью компьютера, которое в автоматическом или ручном режимах реализует контроль нескольких технологических величин и формирует заключение об исправности различных узлов и механизмов подвижного транспорта в виде справки перед выполнением ежедневного технического обслуживания.

## Литература

- 1. Харазов А.М. Диагностическое обеспечение технического обслуживания и ремонта автомобилей. – М.:Высш. шк., 1990. -208 с.
- 2. Браун М., Раутани Д., Пэтил Д. Диагностика и поиск неисправностей электрооборудования и цепей управления. – М.:Додэка-ХХІ, 2007. – 327 с.
- 3. Есаулов С.М., Бабичева О.Ф., Шавкун В.М. Проектирование эталонной модели для системы диагностирования оборудования на транспорте. // Восточно-европейский журнал. – 2008. – Вып. 6/2 (36). – С. 39-42
- 4. Патент Україна №65746 А 7 G01J 1/44 Фотометр. // Єсаулов С.М., Осадчій Р.М., Таран О.А. – 15.04.2004. - Бюл.№4.
- 5. А.с. СССР №1112342 G 05 B 11/01 Система управления для объектов с запаздыванием. // Есаулов С.М. – 07.09.1984.- Бюл.№33.
- 6. Патент Україна № 41820 U G05B13/02 Система керування технологічним об'ектом. // Єсаулов С.М., Бабічева О.Ф., Шавкун В.М., Бабаков С.В., Севостьян О.С. – 10.06.2009. - Бюл.№11.
- 7. Есаулов С.М., Бабичева О.Ф., Шавкун В.М. Автоматизация установок диагностирования электромеханического оборудования // Коммунальное хозяйство городов: Науч.-техн. сб. Вып. 86. – К.: Техніка, 2009. – С. 325 - 338